# **Katello - Bug #6193**

# **Nasty trace + failed attempt when creating content view**

06/12/2014 02:06 PM - Ivan Necas

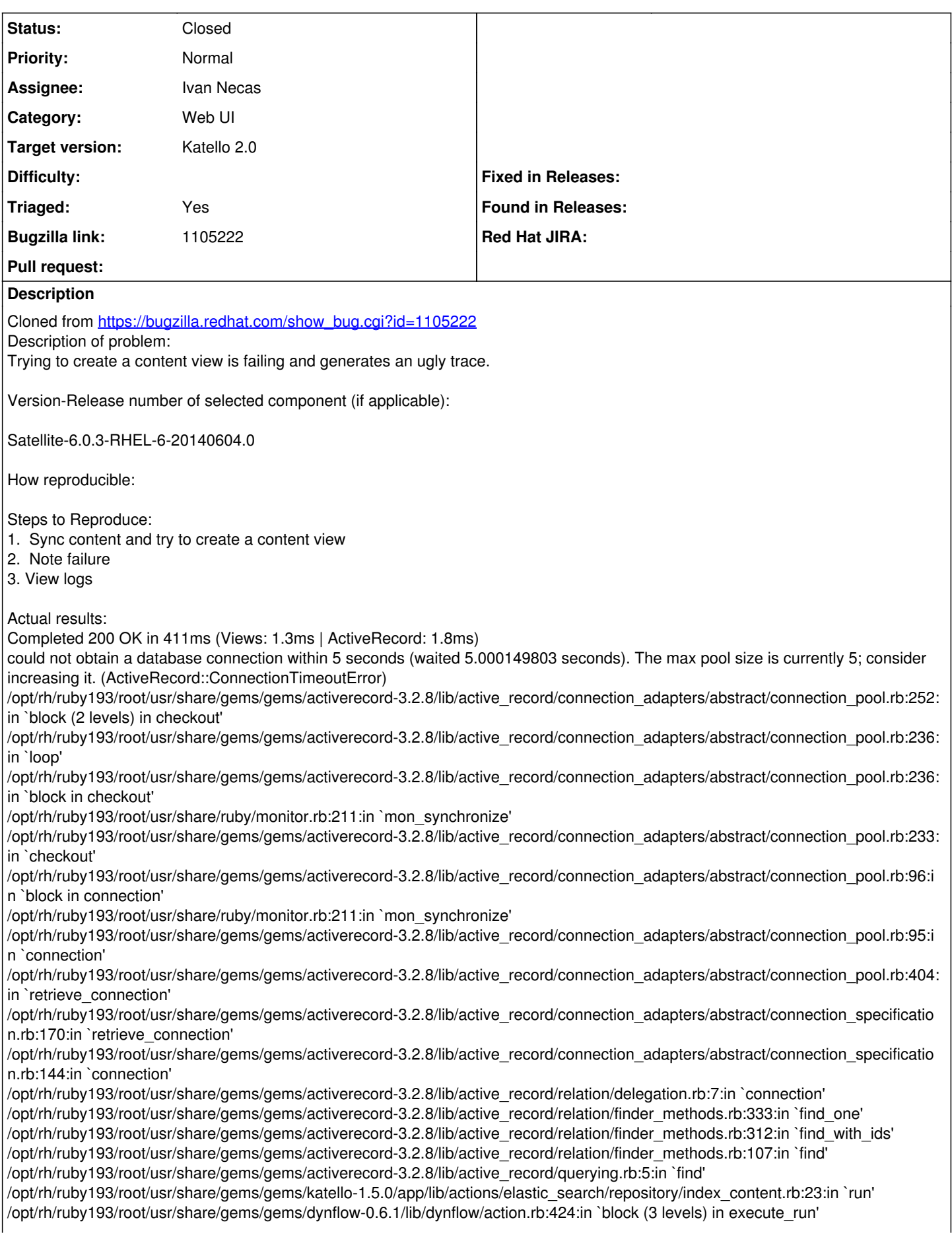

/opt/rh/ruby193/root/usr/share/gems/gems/dynflow-0.6.1/lib/dynflow/middleware/stack.rb:26:in `call' /opt/rh/ruby193/root/usr/share/gems/gems/dynflow-0.6.1/lib/dynflow/middleware/stack.rb:26:in `pass' /opt/rh/ruby193/root/usr/share/gems/gems/dynflow-0.6.1/lib/dynflow/middleware.rb:16:in `pass' /opt/rh/ruby193/root/usr/share/gems/gems/katello-1.5.0/app/lib/actions/middleware/remote\_action.rb:25:in `block in run' /opt/rh/ruby193/root/usr/share/gems/gems/katello-1.5.0/app/lib/actions/middleware/remote\_action.rb:51:in `block (2 levels) in as remote user' /opt/rh/ruby193/root/usr/share/gems/gems/katello-1.5.0/app/lib/katello/util/thread\_session.rb:85:in `set\_pulp\_config' /opt/rh/ruby193/root/usr/share/gems/gems/katello-1.5.0/app/lib/actions/middleware/remote\_action.rb:41:in `as\_pulp\_user' /opt/rh/ruby193/root/usr/share/gems/gems/katello-1.5.0/app/lib/actions/middleware/remote\_action.rb:50:in `block in as\_remote\_user' /opt/rh/ruby193/root/usr/share/gems/gems/katello-1.5.0/app/lib/katello/util/thread\_session.rb:92:in `set\_cp\_config' /opt/rh/ruby193/root/usr/share/gems/gems/katello-1.5.0/app/lib/actions/middleware/remote\_action.rb:36:in `as\_cp\_user' /opt/rh/ruby193/root/usr/share/gems/gems/katello-1.5.0/app/lib/actions/middleware/remote\_action.rb:49:in `as\_remote\_user' /opt/rh/ruby193/root/usr/share/gems/gems/katello-1.5.0/app/lib/actions/middleware/remote\_action.rb:25:in `run' /opt/rh/ruby193/root/usr/share/gems/gems/dynflow-0.6.1/lib/dynflow/middleware/stack.rb:22:in `call' /opt/rh/ruby193/root/usr/share/gems/gems/dynflow-0.6.1/lib/dynflow/middleware/stack.rb:26:in `pass' /opt/rh/ruby193/root/usr/share/gems/gems/dynflow-0.6.1/lib/dynflow/middleware.rb:16:in `pass' /opt/rh/ruby193/root/usr/share/gems/gems/dynflow-0.6.1/lib/dynflow/action/progress.rb:30:in `with\_progress\_calculation' /opt/rh/ruby193/root/usr/share/gems/gems/dynflow-0.6.1/lib/dynflow/action/progress.rb:16:in `run' /opt/rh/ruby193/root/usr/share/gems/gems/dynflow-0.6.1/lib/dynflow/middleware/stack.rb:22:in `call' /opt/rh/ruby193/root/usr/share/gems/gems/dynflow-0.6.1/lib/dynflow/middleware/stack.rb:26:in `pass' /opt/rh/ruby193/root/usr/share/gems/gems/dynflow-0.6.1/lib/dynflow/middleware.rb:16:in `pass' /opt/rh/ruby193/root/usr/share/gems/gems/katello-1.5.0/app/lib/actions/middleware/keep\_locale.rb:24:in `block in run' /opt/rh/ruby193/root/usr/share/gems/gems/katello-1.5.0/app/lib/actions/middleware/keep\_locale.rb:35:in `with\_locale' /opt/rh/ruby193/root/usr/share/gems/gems/katello-1.5.0/app/lib/actions/middleware/keep\_locale.rb:24:in `run' /opt/rh/ruby193/root/usr/share/gems/gems/dynflow-0.6.1/lib/dynflow/middleware/stack.rb:22:in `call' /opt/rh/ruby193/root/usr/share/gems/gems/dynflow-0.6.1/lib/dynflow/middleware/world.rb:30:in `execute' /opt/rh/ruby193/root/usr/share/gems/gems/dynflow-0.6.1/lib/dynflow/action.rb:424:in `block (2 levels) in execute\_run' /opt/rh/ruby193/root/usr/share/gems/gems/dynflow-0.6.1/lib/dynflow/action.rb:423:in `catch' /opt/rh/ruby193/root/usr/share/gems/gems/dynflow-0.6.1/lib/dynflow/action.rb:423:in `block in execute\_run' /opt/rh/ruby193/root/usr/share/gems/gems/dynflow-0.6.1/lib/dynflow/action.rb:353:in `call' /opt/rh/ruby193/root/usr/share/gems/gems/dynflow-0.6.1/lib/dynflow/action.rb:353:in `block in with\_error\_handling' /opt/rh/ruby193/root/usr/share/gems/gems/dynflow-0.6.1/lib/dynflow/action.rb:353:in `catch' /opt/rh/ruby193/root/usr/share/gems/gems/dynflow-0.6.1/lib/dynflow/action.rb:353:in `with\_error\_handling' /opt/rh/ruby193/root/usr/share/gems/gems/dynflow-0.6.1/lib/dynflow/action.rb:422:in `execute\_run' /opt/rh/ruby193/root/usr/share/gems/gems/dynflow-0.6.1/lib/dynflow/action.rb:222:in `execute' /opt/rh/ruby193/root/usr/share/gems/gems/dynflow-0.6.1/lib/dynflow/execution\_plan/steps/abstract\_flow\_step.rb:9:in `block (2 levels) in execute' /opt/rh/ruby193/root/usr/share/gems/gems/dynflow-0.6.1/lib/dynflow/execution\_plan/steps/abstract.rb:141:in `call' /opt/rh/ruby193/root/usr/share/gems/gems/dynflow-0.6.1/lib/dynflow/execution\_plan/steps/abstract.rb:141:in `with\_meta\_calculation' /opt/rh/ruby193/root/usr/share/gems/gems/dynflow-0.6.1/lib/dynflow/execution\_plan/steps/abstract\_flow\_step.rb:8:in `block in execute' /opt/rh/ruby193/root/usr/share/gems/gems/dynflow-0.6.1/lib/dynflow/execution\_plan/steps/abstract\_flow\_step.rb:22:in `open\_action' /opt/rh/ruby193/root/usr/share/gems/gems/dynflow-0.6.1/lib/dynflow/execution\_plan/steps/abstract\_flow\_step.rb:7:in `execute' /opt/rh/ruby193/root/usr/share/gems/gems/dynflow-0.6.1/lib/dynflow/executors/parallel/worker.rb:20:in `block in on\_message' /opt/rh/ruby193/root/usr/share/gems/gems/algebrick-0.4.0/lib/algebrick.rb:859:in `block in assigns' /opt/rh/ruby193/root/usr/share/gems/gems/algebrick-0.4.0/lib/algebrick.rb:858:in `tap' /opt/rh/ruby193/root/usr/share/gems/gems/algebrick-0.4.0/lib/algebrick.rb:858:in `assigns' /opt/rh/ruby193/root/usr/share/gems/gems/algebrick-0.4.0/lib/algebrick.rb:138:in `match\_value' /opt/rh/ruby193/root/usr/share/gems/gems/algebrick-0.4.0/lib/algebrick.rb:116:in `block in match' /opt/rh/ruby193/root/usr/share/gems/gems/algebrick-0.4.0/lib/algebrick.rb:115:in `each' /opt/rh/ruby193/root/usr/share/gems/gems/algebrick-0.4.0/lib/algebrick.rb:115:in `match' /opt/rh/ruby193/root/usr/share/gems/gems/dynflow-0.6.1/lib/dynflow/executors/parallel/worker.rb:17:in `on\_message' /opt/rh/ruby193/root/usr/share/gems/gems/dynflow-0.6.1/lib/dynflow/micro\_actor.rb:82:in `on\_envelope' /opt/rh/ruby193/root/usr/share/gems/gems/dynflow-0.6.1/lib/dynflow/micro\_actor.rb:72:in `receive' /opt/rh/ruby193/root/usr/share/gems/gems/dynflow-0.6.1/lib/dynflow/micro\_actor.rb:99:in `block (2 levels) in run' /opt/rh/ruby193/root/usr/share/gems/gems/dynflow-0.6.1/lib/dynflow/micro\_actor.rb:99:in `loop' /opt/rh/ruby193/root/usr/share/gems/gems/dynflow-0.6.1/lib/dynflow/micro\_actor.rb:99:in `block in run' /opt/rh/ruby193/root/usr/share/gems/gems/dynflow-0.6.1/lib/dynflow/micro\_actor.rb:99:in `catch' /opt/rh/ruby193/root/usr/share/gems/gems/dynflow-0.6.1/lib/dynflow/micro\_actor.rb:99:in `run' /opt/rh/ruby193/root/usr/share/gems/gems/dynflow-0.6.1/lib/dynflow/micro\_actor.rb:13:in `block in initialize' /opt/rh/ruby193/root/usr/share/gems/gems/logging-1.8.1/lib/logging/diagnostic\_context.rb:323:in `call' /opt/rh/ruby193/root/usr/share/gems/gems/logging-1.8.1/lib/logging/diagnostic\_context.rb:323:in `block in create\_with\_logging\_context' Expected results:

Successful sync No traces.

#### **History**

## **#1 - 06/12/2014 02:06 PM - Ivan Necas**

- *Status changed from New to Assigned*
- *Target version set to 45*
- *Triaged set to No*

# **#2 - 06/12/2014 02:09 PM - Ivan Necas**

Also related to [https://bugzilla.redhat.com/show\\_bug.cgi?id=1108190](https://bugzilla.redhat.com/show_bug.cgi?id=1108190)

## **#3 - 06/13/2014 11:33 PM - Eric Helms**

*- Triaged changed from No to Yes*

#### **#4 - 06/16/2014 02:43 PM - Ivan Necas**

*- Status changed from Assigned to Closed*

Should be fixed with <https://github.com/theforeman/foreman-tasks/pull/66>in foreman-tasks-0.6.2

#### **#5 - 08/22/2014 08:34 AM - Eric Helms**

*- translation missing: en.field\_release set to 13*